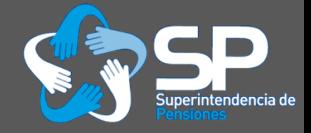

## Just tired of endless loops! or parallel: Stata module for parallel computing

George G. Vega

gvega@spensiones.cl

<span id="page-0-0"></span>Chilean Pension Supervisor

Stata Conference New Orleans July 18-19, 2013

Thanks to Damian C. Clarke, Félix Villatoro and Eduardo Fajnzylber, Tomás Rau, Eric Melse, Valentina Moscoso, the Research team of the Chilean Pension Supervisor and several Stata users worldwide for their valuable contributions. The usual disclaimers applies.

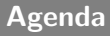

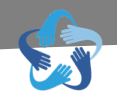

[What is and how does it work](#page-8-0)

#### [Benchmarks](#page-23-0)

- [Syntax and Usage](#page-28-0)
- [Concluding Remarks](#page-40-0)

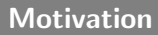

<span id="page-2-0"></span>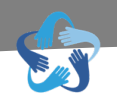

• Despite the availability of administrative data, its exploitation is still a novel issue.

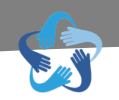

- Despite the availability of administrative data, its exploitation is still a novel issue.
- At the same time, currently home computers are arriving with extremely high computational capabilities.

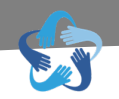

- Despite the availability of administrative data, its exploitation is still a novel issue.
- At the same time, currently home computers are arriving with extremely high computational capabilities.
- Given its nature, matching both (big data problems and HPA) sounds strightforward.

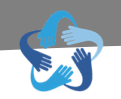

- Despite the availability of administrative data, its exploitation is still a novel issue.
- At the same time, currently home computers are arriving with extremely high computational capabilities.
- Given its nature, matching both (big data problems and HPA) sounds strightforward.
- But, implementing parallel computing for the social scientiest is not easy,

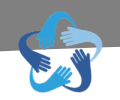

- Despite the availability of administrative data, its exploitation is still a novel issue.
- At the same time, currently home computers are arriving with extremely high computational capabilities.
- Given its nature, matching both (big data problems and HPA) sounds strightforward.
- But, implementing parallel computing for the social scientiest is not easy, most of this due to lack of (user-friendly) statistical computing tools.

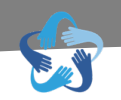

- Despite the availability of administrative data, its exploitation is still a novel issue.
- At the same time, currently home computers are arriving with extremely high computational capabilities.
- Given its nature, matching both (big data problems and HPA) sounds strightforward.
- But, implementing parallel computing for the social scientiest is not easy, most of this due to lack of (user-friendly) statistical computing tools.
- parallel aims to make a contribution to these issues.

[What is and how does it work](#page-8-0)

#### [Benchmarks](#page-23-0)

[Syntax and Usage](#page-28-0)

<span id="page-8-0"></span>[Concluding Remarks](#page-40-0)

What is?

• Inspired in the R package "snow"

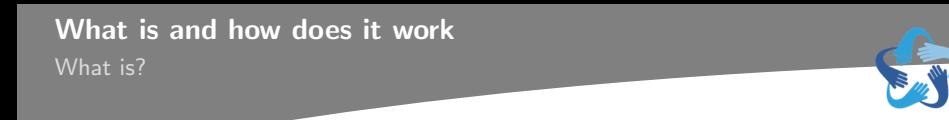

• Inspired in the R package "snow"(several other examples exists: StataMP, Condor HTC, C's Ox library, Matlab's Parallel Toolbox, etc.)

- Inspired in the R package "snow"(several other examples exists: StataMP, Condor HTC, C's Ox library, Matlab's Parallel Toolbox, etc.)
- Is designed to be used in multicore CPUs (dualcore, quadcore, etc.).

- Inspired in the R package "snow"(several other examples exists: StataMP, Condor HTC, C's Ox library, Matlab's Parallel Toolbox, etc.)
- Is designed to be used in multicore CPUs (dualcore, quadcore, etc.).
- It implements parallel computing methods through an OS's shell scripting (using Stata in batch mode) to accelerate computations.

- Inspired in the R package "snow" (several other examples exists: StataMP, Condor HTC, C's Ox library, Matlab's Parallel Toolbox, etc.)
- Is designed to be used in multicore CPUs (dualcore, quadcore, etc.).
- It implements parallel computing methods through an OS's shell scripting (using Stata in batch mode) to accelerate computations.
- Depending on the task, can reach near to (or over) linear speedups proportional to the number of physical cores of the computer.

- Inspired in the R package "snow" (several other examples exists: StataMP, Condor HTC, C's Ox library, Matlab's Parallel Toolbox, etc.)
- Is designed to be used in multicore CPUs (dualcore, quadcore, etc.).
- It implements parallel computing methods through an OS's shell scripting (using Stata in batch mode) to accelerate computations.
- Depending on the task, can reach near to (or over) linear speedups proportional to the number of physical cores of the computer.
- Thus having a quad-core computer can lead to a 400% speedup.

How does it work?

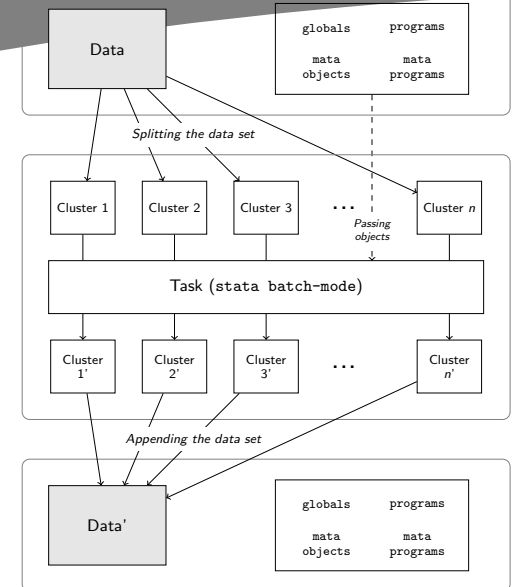

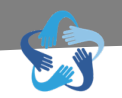

Sounds "pretty" but...

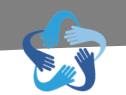

# Sounds "pretty" but...is this for real!?

Parallel's backend

When the user enters

parallel: gen n = N

parallel takes the command and writes something like this

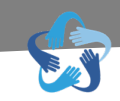

Parallel's backend

When the user enters

parallel: gen  $n = N$ 

parallel takes the command and writes something like this

```
cap clear all
  cd \sim1 set seed 34815
  set memory 16777216b
  cap set maxvar 5000
  cap set matsize 400
2 local pll_instance 1
  local pll_id efcql2tspr
  capture {
  noisily {
3 use Lpllefcql2tsprdataset if _{\text{e}}efcql2tsprcut == 1
  gen n = N}
  }
4 save __pllefcql2tsprdta1, replace
  local result = rccd ~
5 mata: write diagnosis(st local("result"),
  >" _pllefcql2tsprfinito1")
```
Parallel's backend

When the user enters

parallel:  $gen n = N$ 

parallel takes the command and writes something like this

```
cap clear all
  cd ~
1 set seed 34815
  set memory 16777216b
  cap set maxvar 5000
  cap set matsize 400
2 local pll_instance 1
  local pll_id efcql2tspr
  capture {
  noisily {
3 use p efcal2tsprdataset if p-efcal2tsprcut = = 1
  gen n = N}
  }
4 save __pllefcql2tsprdta1, replace
  local result = rccd ~
5 mata: write diagnosis(st local("result"),
  >" _pllefcql2tsprfinito1")
```
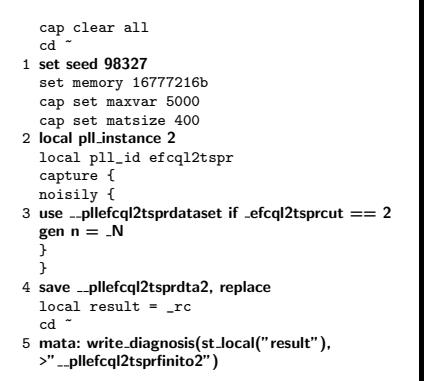

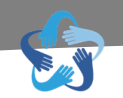

Ok, it works but...

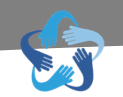

# Ok, it works but... it must be really hard to use!

[What is and how does it work](#page-8-0)

#### [Benchmarks](#page-23-0)

[Syntax and Usage](#page-28-0)

<span id="page-23-0"></span>[Concluding Remarks](#page-40-0)

## **Benchmarks**

Simple example: Serial replace

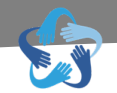

Serial fashion

do mydofile.do

Parallel fashion

parallel do mydofile.do

```
Figure: mydofile.do
local size = Nforval i=1/'size' {
         qui replace x = ///
              1/\sqrt{sqrt(2*'c(pi))} *exp(-(x^2/2)) in 'i'
}
```
Table: Serial replacing using a loop on a Linux Server (16 clusters)

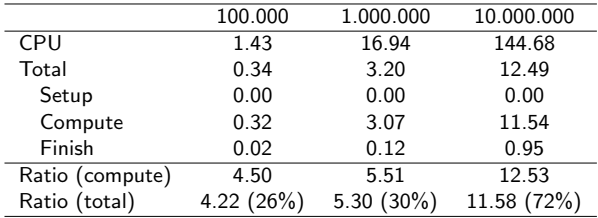

Tested on a Intel Xeon X470 (hexadeca-core) machine

#### **Benchmarks**

Monte Carlo simulation (Windows Machine)

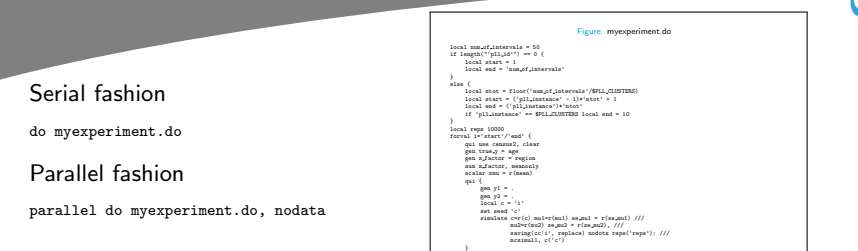

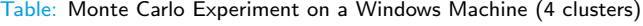

}

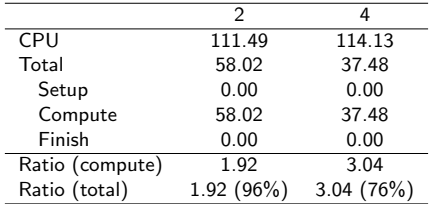

Tested on a Intel i3 2120 (dual-core) machine

## **Benchmarks** Monte Carlo simulation (Unix Machine)

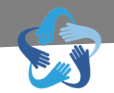

Serial fashion

do myexperiment.do

Parallel fashion

parallel do myexperiment.do, nodata

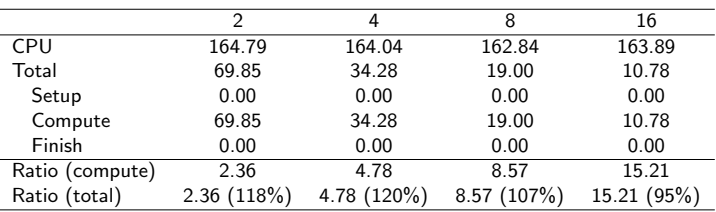

#### Table: Monte Carlo Experiment on a Linux Server (16 clusters)

Tested on a Intel Xeon X470 (hexadeca-core) machine

### **Benchmarks**

Reshaping Administrative Data

Serial fashion

```
reshape wide tipsolic rutemp opta derecho ngiros, ///
         i(id) j(time)
```
Parallel fashion

```
parallel, by(id) :reshape wide tipsolic rutemp opta derecho ngiros, ///
        i(id) j(time)
```
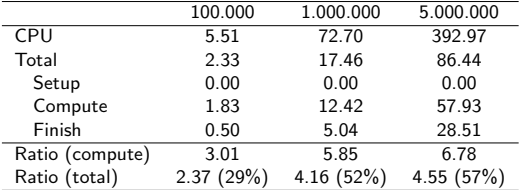

Table: Reshaping wide a large database on a Linux Server (8 clusters)

Tested on a Intel Xeon X470 (hexadeca-core) machine

[What is and how does it work](#page-8-0)

[Benchmarks](#page-23-0)

**4** [Syntax and Usage](#page-28-0)

<span id="page-28-0"></span>[Concluding Remarks](#page-40-0)

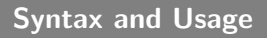

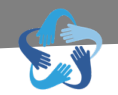

Setup

parallel setclusters  $#$  [, force]

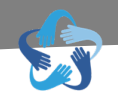

Setup

parallel setclusters  $#$  [, force]

By syntax

parallel [, by(*varlist*) programs mata seeds(*string*) randtype(*random.org|datetime*)<br>processors(*integer*) <u>nod</u>ata]: *stata\_cmd* 

```
Syntax and Usage
```
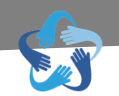

Setup

```
parallel setclusters # [, force]
```
By syntax

```
parallel [, by(varlist) programs mata seeds(string) randtype(random.org|datetime)
         processors(integer) nodata]: stata_cmd
```
Do syntax

```
parallel do filename
         [, by(varlist) programs mata seeds(string) randtype(random.org|datetime)
         processors(integer) nodata]
```
Recomendations on its usage

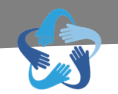

parallel suit ...

• Montecarlo simulation.

Recomendations on its usage

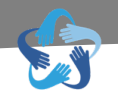

parallel suit ...

- Montecarlo simulation.
- Extensive nested control flow (loops, while, ifs, etc.).

Recomendations on its usage

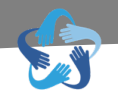

parallel suit ...

- Montecarlo simulation.
- Extensive nested control flow (loops, while, ifs, etc.).
- Bootstraping/Jacknife.

Recomendations on its usage

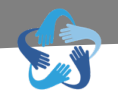

parallel suit ...

- Montecarlo simulation.
- Extensive nested control flow (loops, while, ifs, etc.).
- Bootstraping/Jacknife.
- Simulations in general.

Recomendations on its usage

#### parallel suit ...

- Montecarlo simulation.
- Extensive nested control flow (loops, while, ifs, etc.).
- Bootstraping/Jacknife.
- Simulations in general.

parallel doesn't suit ...

• (already) fast commands.

Recomendations on its usage

#### parallel suit ...

- Montecarlo simulation.
- Extensive nested control flow (loops, while, ifs, etc.).
- Bootstraping/Jacknife.
- Simulations in general.

parallel doesn't suit ...

- (already) fast commands.
- Regressions, ARIMA, etc.

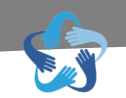

Recomendations on its usage

#### parallel suit ...

- Montecarlo simulation.
- Extensive nested control flow (loops, while, ifs, etc.).
- Bootstraping/Jacknife.
- Simulations in general.

parallel doesn't suit ...

- (already) fast commands.
- Regressions, ARIMA, etc.
- **Linear Algebra.**

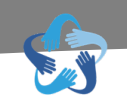

Recomendations on its usage

#### parallel suit ...

- Montecarlo simulation.
- Extensive nested control flow (loops, while, ifs, etc.).
- Bootstraping/Jacknife.
- Simulations in general.

parallel doesn't suit ...

- (already) fast commands.
- Regressions, ARIMA, etc.
- **Linear Algebra.**
- Whatever StataMP does better.

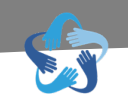

<span id="page-40-0"></span>• In the case of Stata, parallel is, to the authors knowledge, the first public user-contribution to parallel computing

- In the case of Stata, parallel is, to the authors knowledge, the first public user-contribution to parallel computing
- its major strengths/advantages are in simulation models and non-vectorized operations such as control-flow statements.
- In the case of Stata, parallel is, to the authors knowledge, the first public user-contribution to parallel computing
- its major strengths/advantages are in simulation models and non-vectorized operations such as control-flow statements.
- Depending on the proportion of the algorithm that can be de-serialized, it is possible to reach near to constant scale speedups.
- In the case of Stata, parallel is, to the authors knowledge, the first public user-contribution to parallel computing
- its major strengths/advantages are in simulation models and non-vectorized operations such as control-flow statements.
- Depending on the proportion of the algorithm that can be de-serialized, it is possible to reach near to constant scale speedups.
- parallel establishes a new basis for parallel computing in Stata,
- In the case of Stata, parallel is, to the authors knowledge, the first public user-contribution to parallel computing
- its major strengths/advantages are in simulation models and non-vectorized operations such as control-flow statements.
- Depending on the proportion of the algorithm that can be de-serialized, it is possible to reach near to constant scale speedups.
- parallel establishes a new basis for parallel computing in Stata, thus an all new set of algorithms can be implemented:
- In the case of Stata, parallel is, to the authors knowledge, the first public user-contribution to parallel computing
- its major strengths/advantages are in simulation models and non-vectorized operations such as control-flow statements.
- Depending on the proportion of the algorithm that can be de-serialized, it is possible to reach near to constant scale speedups.
- parallel establishes a new basis for parallel computing in Stata, thus an all new set of algorithms can be implemented:
	- parsimulate
- In the case of Stata, parallel is, to the authors knowledge, the first public user-contribution to parallel computing
- its major strengths/advantages are in simulation models and non-vectorized operations such as control-flow statements.
- Depending on the proportion of the algorithm that can be de-serialized, it is possible to reach near to constant scale speedups.
- parallel establishes a new basis for parallel computing in Stata, thus an all new set of algorithms can be implemented:
	- parsimulate
	- parfor
- In the case of Stata, parallel is, to the authors knowledge, the first public user-contribution to parallel computing
- its major strengths/advantages are in simulation models and non-vectorized operations such as control-flow statements.
- Depending on the proportion of the algorithm that can be de-serialized, it is possible to reach near to constant scale speedups.
- parallel establishes a new basis for parallel computing in Stata, thus an all new set of algorithms can be implemented:
	- parsimulate
	- parfor
	- parbootstrap
- In the case of Stata, parallel is, to the authors knowledge, the first public user-contribution to parallel computing
- its major strengths/advantages are in simulation models and non-vectorized operations such as control-flow statements.
- Depending on the proportion of the algorithm that can be de-serialized, it is possible to reach near to constant scale speedups.
- parallel establishes a new basis for parallel computing in Stata, thus an all new set of algorithms can be implemented:
	- parsimulate
	- parfor
	- parbootstrap
	- parnnmatch
- In the case of Stata, parallel is, to the authors knowledge, the first public user-contribution to parallel computing
- its major strengths/advantages are in simulation models and non-vectorized operations such as control-flow statements.
- Depending on the proportion of the algorithm that can be de-serialized, it is possible to reach near to constant scale speedups.
- parallel establishes a new basis for parallel computing in Stata, thus an all new set of algorithms can be implemented:
	- parsimulate
	- parfor
	- parbootstrap
	- parnnmatch
	- ... You name it!

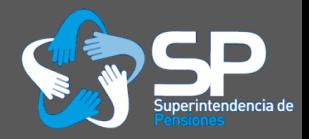

## Thank you very much!

George G. Vega

gvega@spensiones.cl

<span id="page-50-0"></span>Chilean Pension Supervisor

Stata Conference New Orleans July 18-19, 2013